## **Prefeitura Municipal de Limeira**

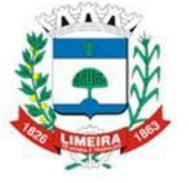

 Secretaria Municipal de Gestão Estratégica Departamento de Tecnologia da Informação

## **TERMO DE RESPONSABILIDADE PARA CRIAÇÃO DE USUÁRIO PARA ACESSO DE SISTEMAS DE INFORMAÇÃO**

Eu, *na qualidade de representante do funcionário*, na qualidade de representante do funcionário

declaro que estou ciente e concordo com os termos da LGPD em nome do funcionário mencionado. Confirmo que obtive o consentimento explícito do funcionário para representá-lo no preenchimento deste termo e concordo em assumir a responsabilidade por qualquer informação fornecida neste documento em relação ao funcionário.

Solicito nesta data a criação dos acessos selecionados abaixo. Tenho conhecimento que o acesso às informações por meio desses é de minha inteira responsabilidade e que os sites visitados são gravados em equipamentos específicos para fins de auditoria.

Comprometo-me a zelar pelo uso profissional e correto da ferramenta, absoluto sigilo da senha e, também, a solicitar o cancelamento da senha caso ocorra qualquer alteração da representatividade legal que hoje detenho.

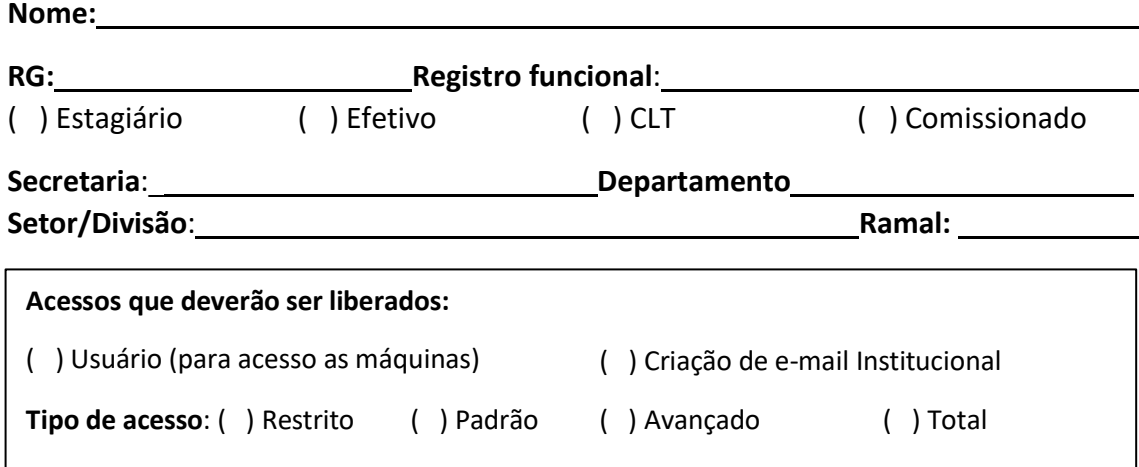

Observações:

## **Preenchimento Online**

A partir de agora a criação de usuário deverá ser preenchida nesse documento. Após o preenchimento, salvar o arquivo no computador e enviar para o e-mail **[suporte.ti@limeira.sp.gov.br](mailto:suporte.ti@limeira.sp.gov.br)** com cópia para o superior. Em caso de dúvida entrar em contato no telefone 3404-9822

- Para solicitar acesso ao NetProc (Controle de Processos) usar o formulário do próprio sistema (menu Formulários -> Criação de Usuário).
- Para solicitar acesso ao Sistema Eletrônico de Comunicação (CI Eletrônica) usar o formulário: ( <https://serv42.limeira.sp.gov.br/documentosonline/crtLogin/> )

LIMEIRA, de de de 20

 $\overline{a}$ 

Nome do Servidor/usuário Carimbo e Assinatura do Responsável do Setor

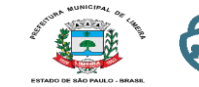

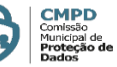